# Sentile Formique, 100 1 Sus<br>BOLLETTINO<br>UFFICIALE anno 28 | numero 11 | DICEMBRE 2021

DI SAN BENEDETTO DEL TRONTO

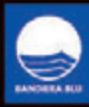

*Guarda. Sei in un posto qualsiasi e ti raggiunge un albero, un muro, un viso. Il centro del mondo è poco lontano da te, è nelle vie secondarie, ti aspetta dove non ti aspetti niente. Prendi una forchetta in mano come se fosse un momento solenne, porta il bicchiere alla bocca come se fosse un gesto sacro, sorridi perché ogni sorriso apre una crepa nel muro della vecchiaia. Fai cose coraggiose, ti fa ringiovanire. E poi torna, pensa che sei contento, fallo sapere ai tuoi errori che li vedi, li riconosci e li guardi con clemenza. Guarda dentro e guarda fuori, guardare è una culla.*

*(Franco Arminio)*

*L'AMMINISTRAZIONE COMUNALE AUGURA A TUTTI I SAMBENEDETTESI SERENE FESTIVITÀ*

# VENDI CASA <sup>7</sup> FAI COME NOI, RIVOLGITI A TECNOCASA

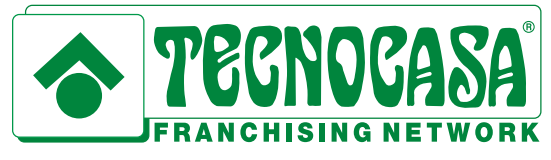

Da 27 anni presenti sul territorio

Affiliato: STUDIO SAN BENEDETTO CENTRO Piazza Garibaldi 10 0735.58.42.70 apho1@tecnocasa.it

A Affiliato: STUDIO PORTO D'ASCOLI **Via del Mare 177** 0735.75.14.68 aphn6@tecnocasa.it

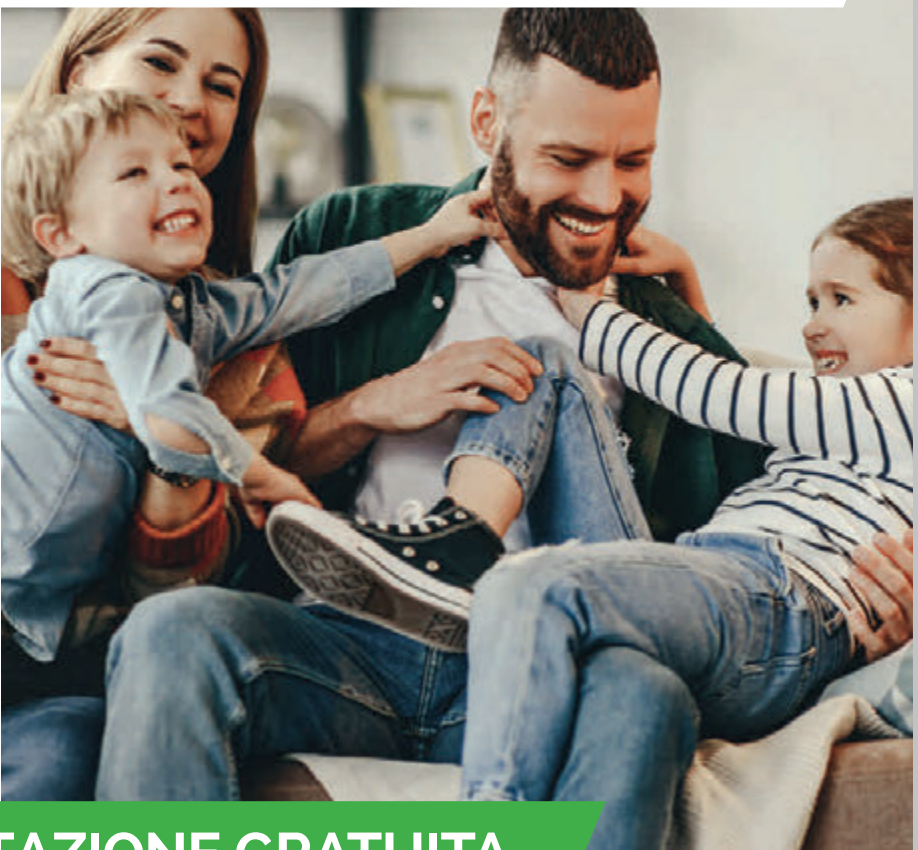

## RICHIEDI UNA VALUTAZIONE GRATUITA

# Tasso sempre più basso!

# **RataBassotta®** IL PRESTITO IN PICCOLE RATE.

La Cessione del Quinto famosa in tutta Italia.<br>■ Prestiti fino a 75.000€

La puoi richiedere anche da casa.]

XXXXXX

P A R

**NFRS** 

**RFTF** 

SAN BENEDETTO DEL TRONTO: VIA PIAVE, 1<br>Agente in attività finanziaria di IBL Banca S.p.A. - CLAUDIO SESTILI - Iscrizione OAM n. A2644

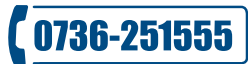

.<br>Messaggio pubblicitario con finalità promozionale. IBL Banca Rete Partners è il marchio che identifica l'agente in attività finanziaria ivi indicato. È possibile prendere visione delle condizioni economiche e contrattual conclusione del contratto attraverso il modulo "informazioni Europee di Base sul Credito al Consumator" disponibile presso gli uffici sopra riportati dell'agente in attivittà finanziaria. Nello svolgimento della sua attivi nediari finanziari, che sono i diretti contraenti e titolari di tutti i rapporti contrattuali. Finanziamenti concessi previa istruttoria di IBL Banca S.p.A., IBL Family S.p.A. o di altro Istituto

omma

- 1 l certificati si ottengono gratis dal sito dell'Anagrafe Nazionale
- 2 Internet per i nonni: Gli artificieri del web
- 4 Bando per l'esenzione dal pagamento della mensa scolastica
- 5 F'NATALE Calendario degli eventi 2021/2022
- 6 La Giunta comunale
- **7** Il Consiglio comunale
- 8 I nomi dei sentieri della Riserva Sentina
- 10 La sterilizzazione: sfatiamo i luoghi comuni
- 11 Come non pagare la TARI per i locali inutilizzati | Esonero IMU per i proprietari di case con inquilini con sfratto sospeso
- 12 Bollettino delle delibere | I 100 anni di Armando Illuminati | Asilo Merlini, un libro per narrare

### **BOLLETTINOUFFICIALEMUNICIPALE 304**

Mensile di informazione del Comune di San Benedetto del Tronto <sup>del</sup> di Contratto di Convivenza di alla Carta di identità Elettronica. Reg. Trib. AP n.316 del 28.02.1994 **anno 28 | numero 11 |** DICEMBRE **2021**

Iscritto al Registro degli Operatori di Comunicazione al n. 7515 *Redazione:* Municipio di San Benedetto del Tronto Viale De Gasperi, 124 - tel. 0735.794503 fax 0735.794335 www.comunesbt.it | ufficiostampa@comunesbt.it

*Direttore responsabile* **Eugenio Anchini** *Progetto grafico e impaginazione* **Fabrizio Mariani** *Hanno collaborato a questo numero:*  **Mauro Alfonsi, Rosa De Falco, Anna Marinangeli, Antonio Prado, Anna Maria Rinaldi, Umberto Romani, Serena Sgariglia, Marco Tirabassi**

*Servizi di stampa, distribuzione e raccolta pubblicitaria:* **SR Communication S.r.L**. tel. 0735.591154 | port. 347.6910043 *Stampa:* **Fast Edit**

**Giornale stampato su carta proveniente da foreste gestite in maniera sostenibile da fonti controllate**

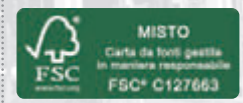

San Benedetto del Tronto è un Comune certificato

# I certificati si ottengono gratis dal sito dell'ANAGRAFE NAZIONALE

 $\mu$ ano-

Dal 15 novembre i cittadini possono scaricare i certificati anagrafici online in maniera autonoma e gratuita.

Il nuovo servizio dell'Anagrafe nazionale della popolazione residente (ANPR) del Ministero dell'Interno permette di scaricare i seguenti 14 certificati per proprio conto o per un componente della propria famiglia, dal proprio computer e senza bisogno di recarsi allo sportello:

- Anagrafico di nascita
- Anagrafico di matrimonio
- di Cittadinanza
- di Esistenza in vita
- di Residenza
- di Residenza AIRE
- di Stato civile
- di Stato di famiglia
- di Stato di famiglia e di stato civile
- di Residenza in convivenza
- di Stato di famiglia AIRE

 • di Stato di famiglia con rapporti di parentela

- di Stato Libero
- Anagrafico di Unione Civile
- di Contratto di Convivenza

I certificati scaricati da ANPR sono gratuiti e possono essere rilasciati anche in forma contestuale (ad esempio cittadinanza, esistenza in vita e residenza potranno essere richiesti in un unico certificato).

E' possibile richiedere un certificato per se stessi oppure per un membro del proprio nucleo famigliare.

Se la richiesta è per un familiare verrà mostrato l'elenco dei componenti della famiglia per cui è possibile richiedere un certificato.

Il servizio, inoltre, consente la visione dell'anteprima del documento per verificare la correttezza dei dati e di poterlo scaricare in formato .pdf o riceverlo via mail.

#### **Come si fa**

Basta accedere al portale dei cittadini sul sito dell'Anagrafe Nazionale della Popolazione Residente - ANPR a questo indirizzo: https://www.anagrafenazionale.interno.it/se rvizi-al-cittadino/

E' necessario poi autenticarsi con il proprio **SPID** o con le credenziali rilasciate insieme

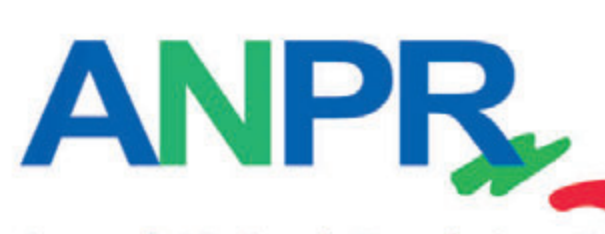

#### Anagrafe Nazionale Popolazione Residente

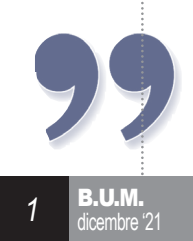

# Internet per i nonni *Gli artificieri del web*

Conversare, coinvolgere, sostenere, moderare, disinnescare. Sono alcune delle azioni alla base del mestiere di un *Community Manager*, ruolo che, se detto in italiano, Dirigente di comunità, forse non suona altrettanto alla moda. Si pone come chiave per il successo di un marchio, di una azienda o anche di una noprofit, insomma per qualunque attività che vada fatta conoscere al pubblico e che dal pubblico ricavi la propria forza.

Pensiamo a una grande e affermata azienda che desideri, con un nuovo marchio, avviare una modernissima linea industriale per lanciare sul mercato un prodotto innovativo. Uno sforzo ciclopico che coinvolge centinaia di figure professionali, comprese quelle esperte di Internet; tutte insieme stabiliscono una strategia comune per il funzionamento di tutti quegli ambiti che coinvolgono il pubblico: pubblicità, comunicazione, ufficio informazioni, supporto tecnico.

Ecco, sono tutti settori dove il Community manager rappresenta un valore aggiunto perché, almeno il professionista modello, è dotato di vivace creatività nell'ideare contenuti coinvolgenti, forte capacità comunicativa, indole amichevole, propensione all'ascolto, temperamento calmo ed equilibrato. Inoltre, come dirigente, deve avere doti organizzative per far funzionare la squadra di lavoro, capacità di motivare i collaboratori, profonda conoscenza di Internet e dei social network.

Prendiamo una sfera di azione come quella del supporto tecnico: quante volte ci è capitato di dover valutare negativamente un servizio di assistenza? Abbiamo aperto una segnalazione sul sito del produttore, ma dall'altra parte riceviamo risposte inadeguate e, alla nostra sacrosanta insistenza l'addetto ribatte in modo spazientito. Chi ci rimette? *In primis* il marchio che perde di reputazione ai nostri occhi e non vediamo l'ora di raccontare la nostra esperienza negativa a tutti i nostri amici.

Se invece ci relazioniamo con un bravo *Community Manager* (o un membro preparato della sua squadra) avremo un'esperienza diversa, di sicuro non negativa, tipo: non saremo forse riusciti a risolvere il nostro problema, ma saremo stati trattati bene e in modo professionale e anzi, ci sarà anche stato gentilmente spiegato il perché non è stato possibile soddisfare la nostra richiesta.

Oppure, pensiamo a quanti commenti si possono generare in pochi minuti sulla pagina di una azienda che pubblicizza un prodotto bellissimo ma molto costoso. Alcuni saranno di stupore e complimenti per il produttore, altri potranno avere punte di sarcasmo, altri ancora potranno vomitare, in modo del tutto irrazionale, odio e calunnie. Ora, è qui che si misura la bravura di un *Community Manager*, cioè nella capacità di isolare e moderare gli odiatori (ché tanto non c'è molto di più da fare con quelli) e nella precisione del disinnesco di commenti negativi.

Proprio come degli artificieri, i professionisti delle comunità on-line devono fare in modo che un commento negativo, o una recensione, non finisca per far scoppiare una bomba in faccia all'azienda o al committente. Dunque devono avere la tempestività e la precisione chirurgica nell'indovinare se tagliare il filo rosso o quello blu per ristabilire la tranquillità in un confronto all'interno di una comunità dove molti rimangono a guardare e si fanno influenzare da ciò che succede.

Sì, perché quando l'azienda risponde, per mezzo di un suo rappresentante, in un contesto pubblico in modo fermo ma calmo, professionale e gentile è una modalità che viene apprezzata da chiunque assista a prescindere dal fatto che sia il destinatario della risposta. Quindi, da oggi in poi, facciamo caso anche a queste dinamiche nei grandi marchi e ci verrà facile scoprire quali siano i contesti che impiegano un valido *Community Manager.*

Nel prossimo numero parleremo delle Certificazioni anagrafiche.

> *\*Giornalista, Chief Digital Officer Servizio Infrastrutture Digitali*

*Questa rubrica ha oltre 4 anni nel corso dei quali sono stati trattati temi di comune interesse, tutti attinenti al rapporto tra le persone e la tecnologia. Ora vorremmo ampliare il raggio d'azione affrontando, sempre con un tono leggero e colloquiale, aspetti finora non analizzati di questo complesso rapporto in costante evoluzione. Per questo è necessario il vostro contributo di idee. Se avete suggerimenti da darci, scrivete pure a ufficiostampa@comunesbt.it* 

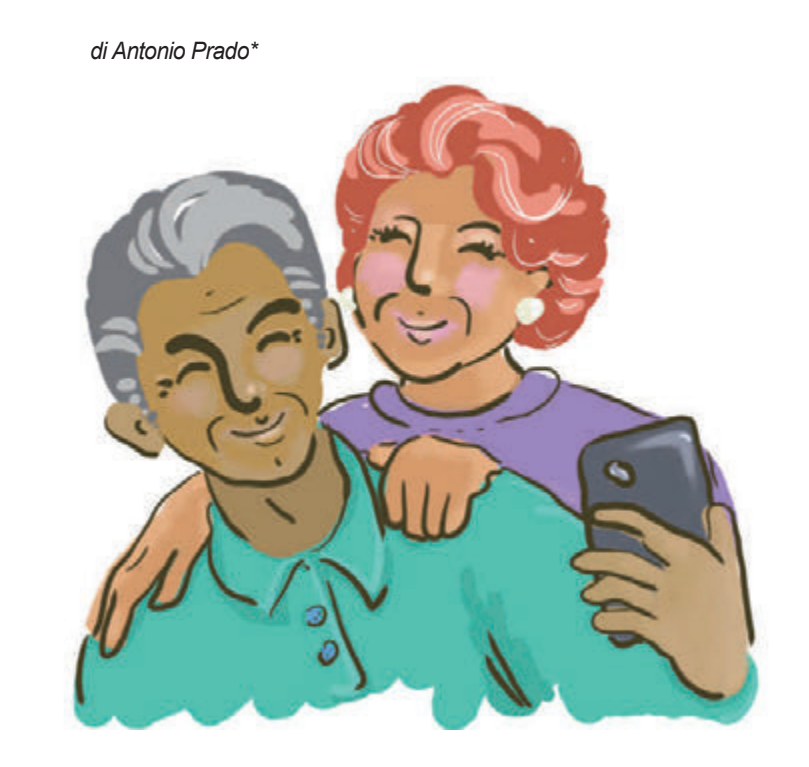

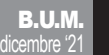

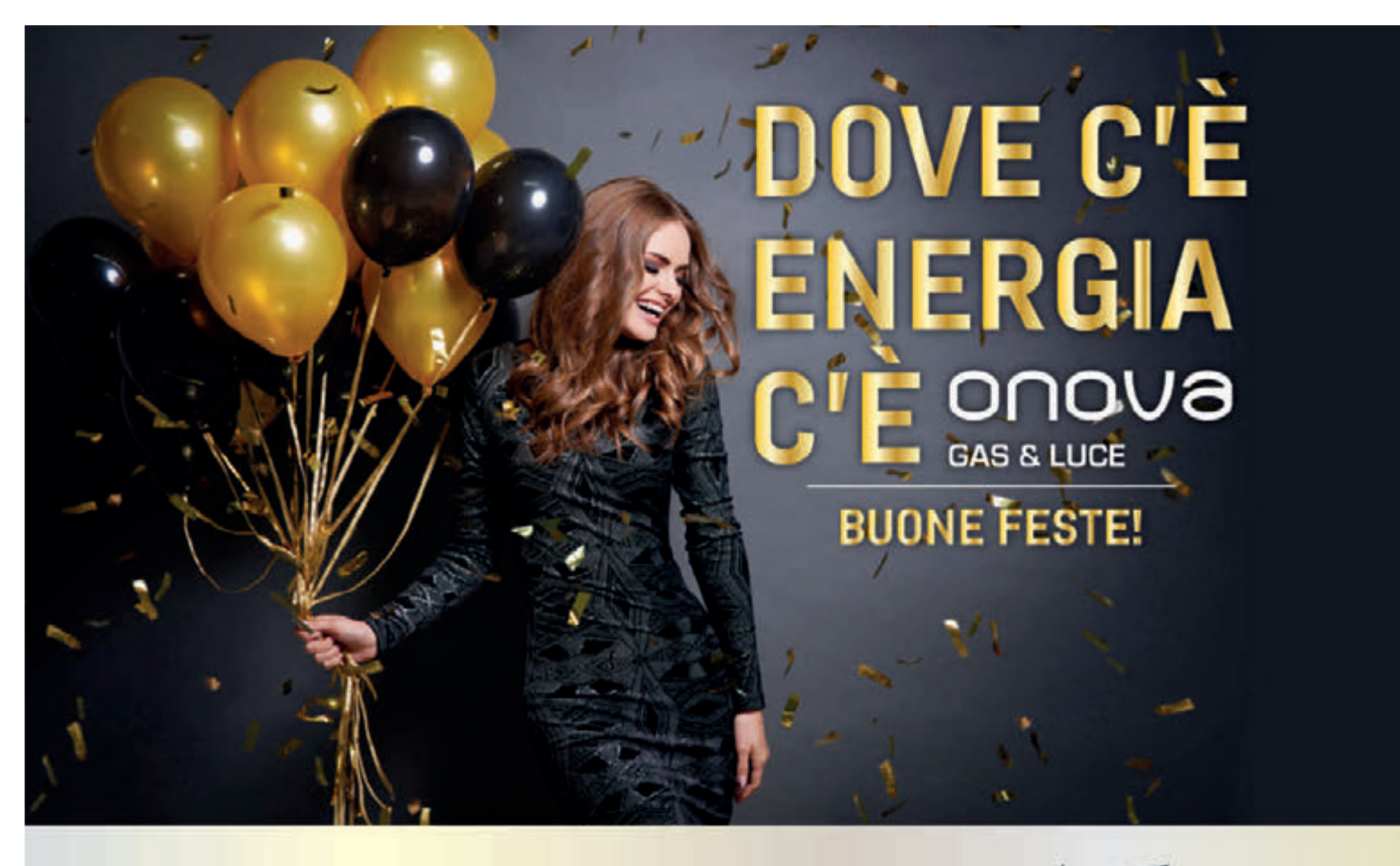

0735 751457 VIA V. ALFIERI 6 S. BENEDETTO TR.

vw.onova.it 800 946353

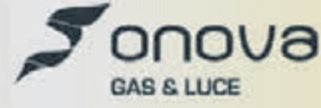

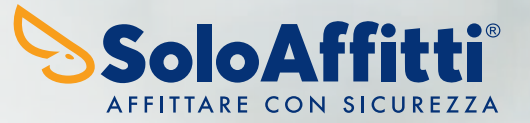

La Casa

# **LAVORA CON NOI**

#### Stimao cercando personale da inserire nella nostra "squadra".

Fire

Se hai buone capacità comunicative e hai voglia di fare un'esperienza lavorativa nuova ed unica puoi contattarci per i dettagli ai numeri: 392 2307111 - 0735 591154.

# **ASPETTIAMO!**

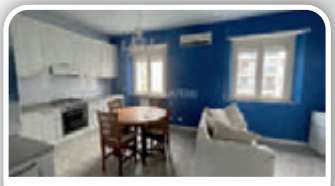

#### **AFFITTO N BENEDETTO DEL TRONTO** Appartamento al terzo piano, senza ascensore, di mq ca: ingresso su disimpegno, soggiorno-cucina, due camere, un bagno. Infissi<br>delle finestre in PVC taglio termico, pavimentazione in marmittoni, impianti autonomi e a

norma, aria condizionata. Zona semi-centrale. SOLO REFERENZIATI CON REDDITO CERTO. Classe enemetica in fase di valutazione euro 550,00 **RIF. AA348** 

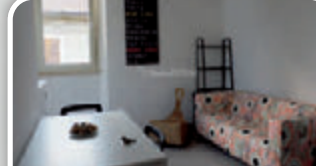

**AFFITTO BENEDETTO DEL TRONTO** Trilocale di 54 mq ca., posto al secondo piano senza ascensore: ingresso su soggiorno-cucina, bagno, una camera ed un soppalco da adibire a seconda camera o a studio. Corte esterna da utilizzare come rimessa bici. Seconda fila mare. SOLO REFERENZIATI CON REDDITO CERTO.

Classe energetica in fase di valutazione euro 550,00 **RIF. AA018** 

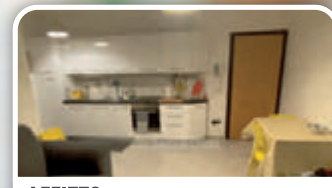

**AFFITTO N BENEDETTO DEL TRONTO** Appartamento di 65 mq ca. posto al piano terra: ingresso su soggiorno-cucina, due camere, un bagno. Corte pavimentata.<br>Pavimenti in gres e parquet, impianti autonomi e a norma, lavastoviglie. Ubicato zona San Filippo Neri. SOLO REFERENZIATI CON REDDITO CERTO. Classe energetica in fase di valutazione

**RIF. AA511** euro 600.00

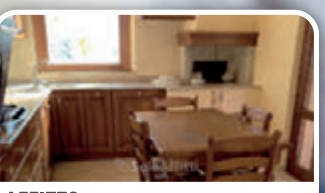

**AFFITTO RTO D'ASCOLI** 

Appartamento parzialmente arredato di 90 mq ca al primo piano senza ascensore: ingresso su disimpegno, soggiorno, cucina abitabile, tre camere, due bagni. Balcone di 10 mg ca ed un posto auto scoperto. Ubicato in zona Ragnola. SOLO REFERENZIATI CON REDDITO CERTO. Classe enemetica in fase di valutazione

**RIF. AA214** euro 600,00

VIA PIZZI 23 - SAN BENEDETTO DEL TRONTO - **0735591154 - 392 2307111 347 6910043** 

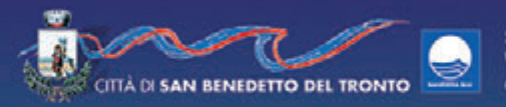

Settore Politiche Sociali fare del Cittadino

#### ידדדדר הייתוח ובדדד הידודדי. לכך הידודדי

#### AVVISO PUBBLICO

# **ESENZIONE DAL PAGAMENTO DELLA MENSA SCOLASTICA** PER L'ANNO SCOLASTICO 2021|2022

#### **IL DIRIGENTE**

in conformità a quanto disposto dall'Amministrazione Comunale con delibera di Consiglio Comunale n. 13 del 19.03.2021

#### **RENDE NOTO CHE**

i cittadini residenti a San Benedetto del Tronto, che abbiano figli frequentanti le scuole comunali dell'infanzia, comprese le sezioni "Primavera", e primaria che usufruiscono delle mense scolastiche gestite dal Comune possono, se in possesso dei requisiti di seguito riportati, presentare domanda per ottenere l'esenzione dal pagamento della mensa scolastica per l'anno scolastico 2021/2022.

Può accedere al beneficio il genitore, o chi rappresenta il minore, residente nel Comune di San Benedetto del Tronto che abbia un indicatore della situazione economica equivalente - I.S.E.E., determinato ai sensi del D.P.C.M. del 5 dicembre 2013 nº 159 sulla base della Dichiarazione Sostitutiva Unica 2021. NON SUPERIORE AD EURO 7.000,00 (SETTEMILA/00).

#### **MODALITA'**

La domanda dovrà essere compilata utilizzando esclusivamente l'apposito modello prestampato che può essere scaricato dal sito ufficiale del Comune di San Benedetto del Tronto www.comunesbt.it

alla voce "Altri avvisi pubblici" oppure ritirato presso l'Ufficio Relazioni con il Pubblico, piano terra del Municipio di Viale De Gasperi n.124.

La domanda dovrà essere protocollata entro il termine perentorio di MERCOLEDI' 22 DICEMBRE 2021 mediante le sequenti modalità:

· di persona all'ufficio Protocollo (piano terra del Municipio);

· con PEC all'indirizzo protocollo@cert-sbt.it;

· con posta elettronica ordinaria all'indirizzo comunesbt@comunesbt.it allegando anche la scansione del documento di identità del sottoscrittore;

· per posta raccomandata indirizzata al Comune di San Benedetto del Tronto - Viale De Gasperi, 124. A tal riguardo si rende noto che, per l'accettazione della domanda da parte dell'ufficio, non farà fede la data di spedizione postale.

#### **INFORMAZIONI**

Ufficio Relazioni con il Pubblico-0735794555 e mail urp@comunesbt.it; Servizio Diritto allo Studio tel. 0735/794573-776-415-432; e mail refezionescolastica@comunesbt.it.

Dalla Civica Residenza | Il Dirigente 15 novembre 2021 dott.ssa Catia Talamonti

# **ITTÀ DI SAN BENEDETTO DEL TRONTO**

#### 4.5.8.18.19.26 dicembre

5, 6 gennaio ore 9/20<br>DELIZIE E GIOIE DELLE FESTE Area pedonale - centro città Confoornmensio - Imprese per l'Italia

12 e 13 dicembre ore 8/20 **FIFRA DI S. LUCIA** Area pedonale - centro città<br>Comune di San Benedello del Tronto

16 dicembre ore 21 **GLI ESAMI NON FINISCONO MAI** Teatro Concordia Compagnia featrale "Gli O'scenici"

18 e 23 dicembre ore16.30/20 **NATALINI E NATALINE** Area pedonale - centro città Concerto Bandistico Città di San Benedetto del Tronto

dal 18 dicembre al 6 gennaio ore 18 **VIDEOMAPPING** Cattedrale Santa Maria della Marina Montage case orle

18 | 19 dicembre ore 15 **NATALE AL BORGO** Paese Alto - Ass. Amici del Paese Alto

19 dicembre ore 15/22 **IL RITORNO DI BABBO NATALE** Piazza del Redentore **Pd'A Shopping Center** 

19 dicembre ore 16.30/20 **NATALINI E NATALINE** Porto d'Ascoli - Concerto Bandistico Città di San Benedetto del Tronto

19 dicembre ore 8/20 **CAMPAGNA AMICA CHRISTMAS EDITION** Via Montebello - Coldiretti Ascoli Fermo

19 dicembre ore 21 **CONCERTO DI NATALE** ORCHESTRA VIVALDI Cattedrale Santa Maria della Marina Ass Ade viva

23 dicembre ore 21 **MARE E RIVOLTA - Teatro Concordia** Laboratorio Teatrale Re Nudo

25 dicembre ore 16.30 **RAPPRESENTAZIONE DELLA NATIVITA** Piazzetta Andrea Pazienza **Ass.ne Ventatis Solendor** 

26 dicembre | 2 e 6 gennaio cre 16.30<br>LUDOBUS LEGNOGIOCANDO Animazione natalizia per bambini Piazzetta Andrea Pazienza Saltamartino di Pucci Manuel

26 dicembre ore 17.30 AL PIÙ PICCOLO DEI FRATELLI Viale s. Moretti (pontino ferroviario) in alternativa via Laberinto Corale polifonica Riviera delle Palme

27 | 28 | 29 dicembre **MARCHE INTERNATIONAL VOLLEY CUP - 14 Edizione** Tomeo internazionale Giovanile Palazzetto dello Sport "B. Speca" e Palestra Comunali Ass Sportiva Dilettantistica Officia Volley

Per tutto il periodo natalizio **LE VIE DEI PRESEPI** esposizione di presepi in vari luochi cittadini

26 dicembre ore 21 **X-MAS IS BACK<br>NATALE È TORNATO<br>Chiesa PP Sacramentini** Ass musicale Ancorainooro

26 dicembre ore 16 **VILLAGGIO DEI BAMBINI** Piazza del Redentore **Pd'A Shopping Center** 

29 dicembre ore 21 **FRATELLI Qual doglia incombe** sulla mia città? di Edgardo Rigani Teatro Concordia - Amat

30 dicembre ore 21 **CONCERTO DI FINE ANNO** Teatro Concordia Gioventù Musicale d'Italia

31 dicembre ore 22 **CAPODANNO IN PIAZZA** Piazza Giorgini/Centro cittadino

2 e 5 gennaio cre 16.30 **VILLAGGIO DI NATALE** Animazione per bambini piazza Montebello - Sun Events srls

3 gennaio ore 21 LITO FONTANA in concerto<br>accompagnato al planoforte,<br>da SILVIA PREMICI Teatro Concordia - Ass Arte Viva

5 e 6 gennalo ore 10/20 **L'ANTICO E LE PALME** Area pedanale - centro città -<br>Brandozzi A. & C. snc

6 gennaio **MARATONINA DEI MACH** 17<sup>ª</sup> edizione - Lungomare **Bolisportiva Porto 85** 

മ്മാ

Il programma potrebbe subire variazioni o annullamenti in relazione all'evoluzio delle misure disposte dalle Autorità par contrastare la diffusione del COVID-19

Gli eventi delle Festività 2021

**RIIM** 

 $\overline{5}$ 

# LA GIUNTA COMUNALE

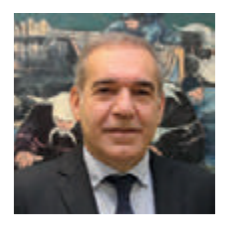

#### **ANTONIO SPAZZAFUMO SINDACO**

Deleghe trattenute: **Sanità, Risorse umane, Sicurezza e Polizia Municipale, Relazioni internazionali, Politiche del mare, Innovazione tecnologica.**

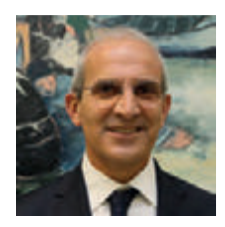

**ANTONIO CAPRIOTTI VICESINDACO Assessore** con deleghe a **Lavori Pubblici, Politiche Ambientali, Sviluppo Sostenibile, Parchi e giardini, Decoro urbano**

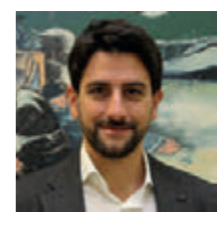

**ANDREA SANGUIGNI Assessore** con deleghe a **Sociale, Politiche Giovanili**

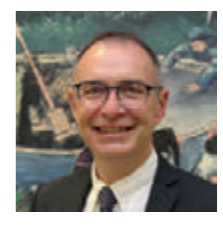

**BRUNO GABRIELLI Assessore** con deleghe a **Urbanistica, Piano del Porto, Viabilità, Politiche della mobilità urbana**

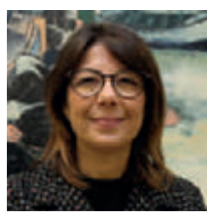

**CINZIA CAMPANELLI Assessore** con deleghe a **Sport, Turismo, Protezione Civile**

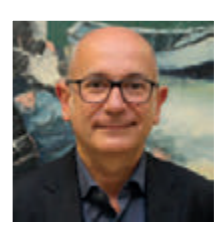

**DOMENICO PELLEI Assessore** con deleghe a **Bilancio, Patrimonio, Partecipate, Politiche Comunitarie**

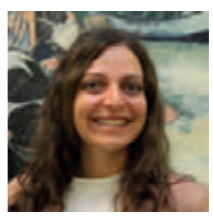

**LAURA CAMAIONI Assessore** con deleghe a **Attività Produttive, Servizi cimiteriali**

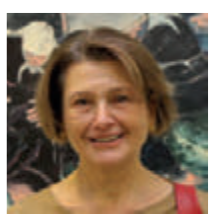

**PASQUALINA "Lina" LAZZARI Assessore** con deleghe a **Cultura, Pubblica Istruzione, Università, Pari opportunità, Inclusione sociale**

# IL CONSIGLIO COMUNALE

**VIVA SAN BENEDETTO**

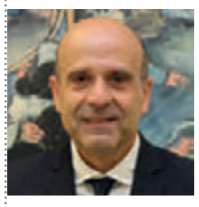

**PRESIDENTE ELDO FANINI**  (Centro Civico Popolare)

#### **CENTRO CIVICO POPOLARE** GRUPPI CONSILIARI

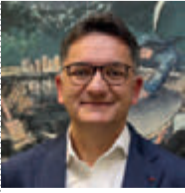

**FABRIZIO CAPRIOTTI** (Capogruppo)

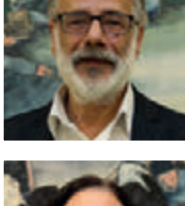

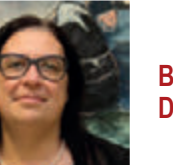

**BARBARA DE ASCANIS**

(Capogruppo)

**GIORGIO DE VECCHIS**

#### **FRATELLI D'ITALIA**

**ANDREA TRAINI** (Capogruppo)

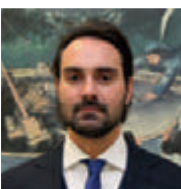

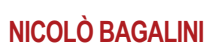

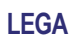

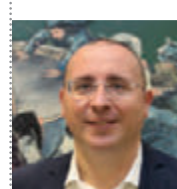

### **DOMENICO NOVELLI**

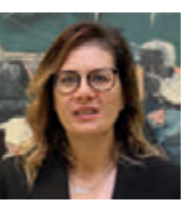

**GISELDA MANCANIELLO**

#### **RINASCITA SAMBENEDETTESE 0735**

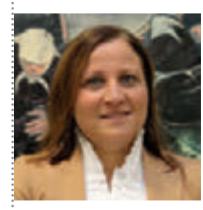

**ELENA PIUNTI**

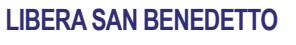

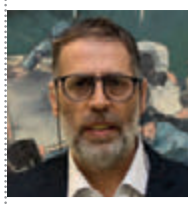

**STEFANO GAETANI** (Capogruppo)

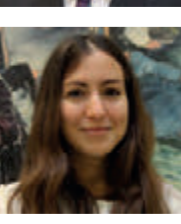

**MARTINA DE RENZIS**

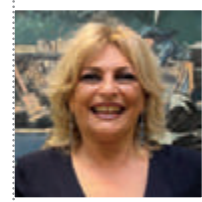

**LUCIANA BARLOCCI**

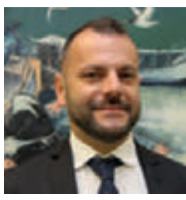

#### **GRUPPO BOTTIGLIERI**

**AURORA BOTTIGLIERI** (Capogruppo)

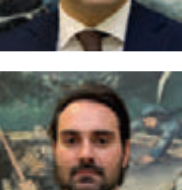

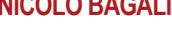

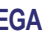

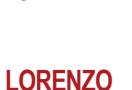

**MARINANGELI** (Capogruppo)

#### **PIUNTI SINDACO**

**EMANUELA CARBONI** (Capogruppo)

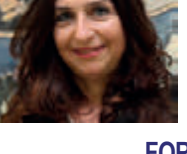

### **FORZA ITALIA**

**STEFANO MUZI**

# (Capogruppo)

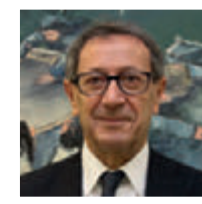

**PASQUALINO PIUNTI**

#### **EUROPA VERDE RINASCI SAN BENEDETTO**

**PAOLO CANDUCCI** (Capogruppo)

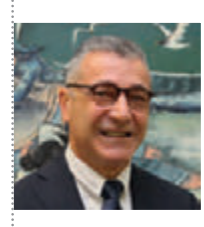

**GINO MICOZZI**

**SABRINA MERLI**

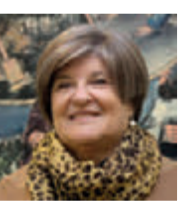

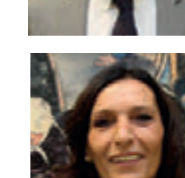

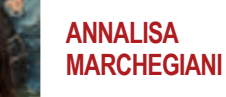

B.U.M. dicembre '21 *7*

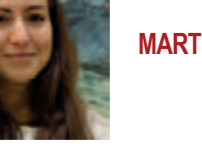

# **RIVOLUZIONE CIVICA**

**SIMONE DE VECCHIS** (Capogruppo)

# **SILVIA LAGHI**

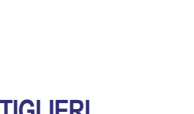

### **UMBERTO PASQUALI** (Capogruppo)

La Riserva Sentina è attraversata da due vie principali, perpendicolari tra loro: quella che dal fosso collettore si dirige verso il fiume Tronto (via Sentina) e quella che dal sottopasso ferroviario, in zona San Giovanni, punta dritta verso il mare (via Giacomo Brodolini).

Negli ultimi anni la Sentina è molto frequentata, sia dalle scolaresche di tutto il comprensorio condotte dalle guide naturalistiche, sia da appassionati visitatori che vogliono godere delle peculiarità della Riserva.

Questi visitatori, oltre che le vie di accesso principali, percorrono anche alcuni sentieri tracciati appositamente con l'intento di regolarne il flusso (si va in fila indiana) ed impedire soprattutto che si rechi danno al tanto prezioso, quanto fragile, ecosistema della Riserva.

Ecco quindi che nasce l'esigenza di dare un nome anche a queste vie secondarie per favorirne la fruizione e l'orientamento dei visitatori.

L'idea di denominare i sentieri della Sentina attingendo alla memoria storica del luogo mi è venuta parlando con la mia anziana madre, Solidea. Volevo spiegarle quali percorsi facevamo fare ai bambini che venivano a visitare la Sentina ed incontravo difficoltà a farmi capire. Così mi è venuto in mente che se avessi fatto riferimento a chi abitava nelle vicinanze del sentiero o ad una caratteristica che lei conosceva bene, avrebbe sicuramente compreso. E difatti così è stato.

Del resto, alla Sentina, quando gli anziani dovevano indicare una direzione, di certo non si riferivano ai punti cardinali bensì al contadino che abitava nei pressi: così il Nord diventava "sù Brëscella", il Sud "iò Magnacascë", ad Est si andava "là Mërësittë" e ad ovest "là Chiavarì".

Certamente per un giovane visitatore i nomi che abbiamo scelto non evocano gli stessi personaggi e le caratteristiche a cui vengono riferiti, ma rappresentano un modo romantico per ricordare un mondo e una comunità che hanno vissuto la Sentina e il suo splendore nella metà del secolo scorso e che la Riserva

#### *di Albano Ferri\**

Sentina sta cercando piano piano di ricostruire.

Ecco quindi che il primo sentiero è stato identificato come **"Sentiero del Cavatone"** perché chiunque abiti alla Sentina conosce come "Cavatone" il grande fossato che determina il confine Nord della Riserva.

Perpendicolare al Sentiero del Cavatone, circa a metà strada, vi è il secondo percorso denominato **"Sentiero Antica Sentina"** perché questo tratto di terra battuta, tra le canne flessuose, attraversa proprio quella che era l'antica palude che dà il nome a tutta la Riserva. Il terzo tracciato, che dal Sentiero Antica Sentina volge verso il mare, è denominato **"Sentiero di Strëchì"** perché nella seconda metà del secolo scorso le terre adiacenti venivano coltivate dalla famiglia trëchì (Cipolloni) che abitava alla Torre sul Porto insieme alla famiglia Nëvì (Cameli). Il sentiero di fatto ripercorre l'antico confine tra la proprietà dei marchesi Laureati a Nord e quella dei marchesi Sgariglia a Sud.

Il quarto percorso è il più caratteristico perché, dal monumentale gelso centenario, si va verso uno degli edifici più antichi della città di San Benedetto del Tronto: la storica Torre sul Porto. Qui potevamo sbizzarrirci per dare un nome caratteristico alla stradina bianca ma, con piacere, abbiamo scelto di omaggiare gli ultimi abitanti della Torre: Teresa Ferri (detta Sina), nata proprio dentro la Torre nel 1916. Con suo marito Olivo Cameli ha rappresentato per ottant'anni l'immagine bella della Sentina, quella della bontà e dell'accoglienza. Non vi è stato visitatore che non si sia recato alla Torre sul Porto e che non abbia ricevuto almeno un bicchiere di vino e una sedia da Olivo e Sina. Per queste e mille altre ragioni, la strada che conduce a quella che fu la loro dimora è stata denominata **"Strada per Olivo e Sina"**.

Dal gelso secolare, proseguendo verso il Tronto, si incrocia poi il **"Sentiero del Palazzo"** che conduce verso il mare. E' stato così denominato perché il sentiero passa proprio accanto a quello che nel secolo scorso era considerato il centro della contrada, un

grande caseggiato che in principio fu magazzino di raccolta del grano coltivato dai coloni dei marchesi Sgariglia e in seguito ospitò fino a cinque famiglie contemporaneamente e prese il nome di "Palazzo" per le dimensioni ragguardevoli.

Proseguendo ancora verso Sud si arriva in prossimità dell'argine del fiume e qui troviamo due sentieri che conducono entrambi al mare. Il primo si chiama **"Sentiero della Pantiera"** perché proprio su questa direttrice si andava verso la pantiera che altro non era se non un vasto specchio di acqua salmastra nel quale si ristoravano anatre, "capoverdi", pavoncelle, cavalieri d'Italia e tante altre specie di selvaggina. Inutile aggiungere che era la meta preferita dei cacciatori ed ora, ovviamente, è assai apprezzata dai "bird watchers".

L'altro sentiero è adiacente all'argine del fiume e, percorrendolo fino in fondo, si giunge alla foce del Tronto da cui si può osservare uno splendido panorama della spiaggia naturalistica della Riserva. Questo non poteva che chiamarsi **"Sentiero della foce"**.

Ne resta ancora uno di sentiero e lo troviamo tornando indietro fino al "Palazzo" e prendendo poi verso Ovest su via Brodolini. Circa a metà incontriamo una stradina tra due file di Ulivi che conduce a Sud ed arriva nei pressi di un casolare ormai in rovina che un tempo ospitò la famiglia di Ndòndò di Magnacascë (Cervellini). Su questo tratto di strada passerà la futura pista ciclabile che, attraverso il ponte ciclopedonale sul fiume Tronto di prossima realizzazione, unirà in un abbraccio simbolico la Regione Marche e la Regione Abruzzo che un tempo furono Stato della Chiesa e Regno dei Borboni. Anche Ndòndò, di origini abruzzesi, aveva abbracciato i marchigiani, e per questo motivo abbiamo pensato di intitolare con il suo simpatico soprannome questo che auspichiamo diventi un percorso di fratellanza, il **"Sentiero di Ndòndò"**.

*\*Presidente associazione Sentina, membro della Direzione della Riserva Naturale Regionale Sentina e autore, con Mirco Pavoni, del libro "Sentina Storia e Storie"*

**8. U.M.** 8<br>dicembre '21

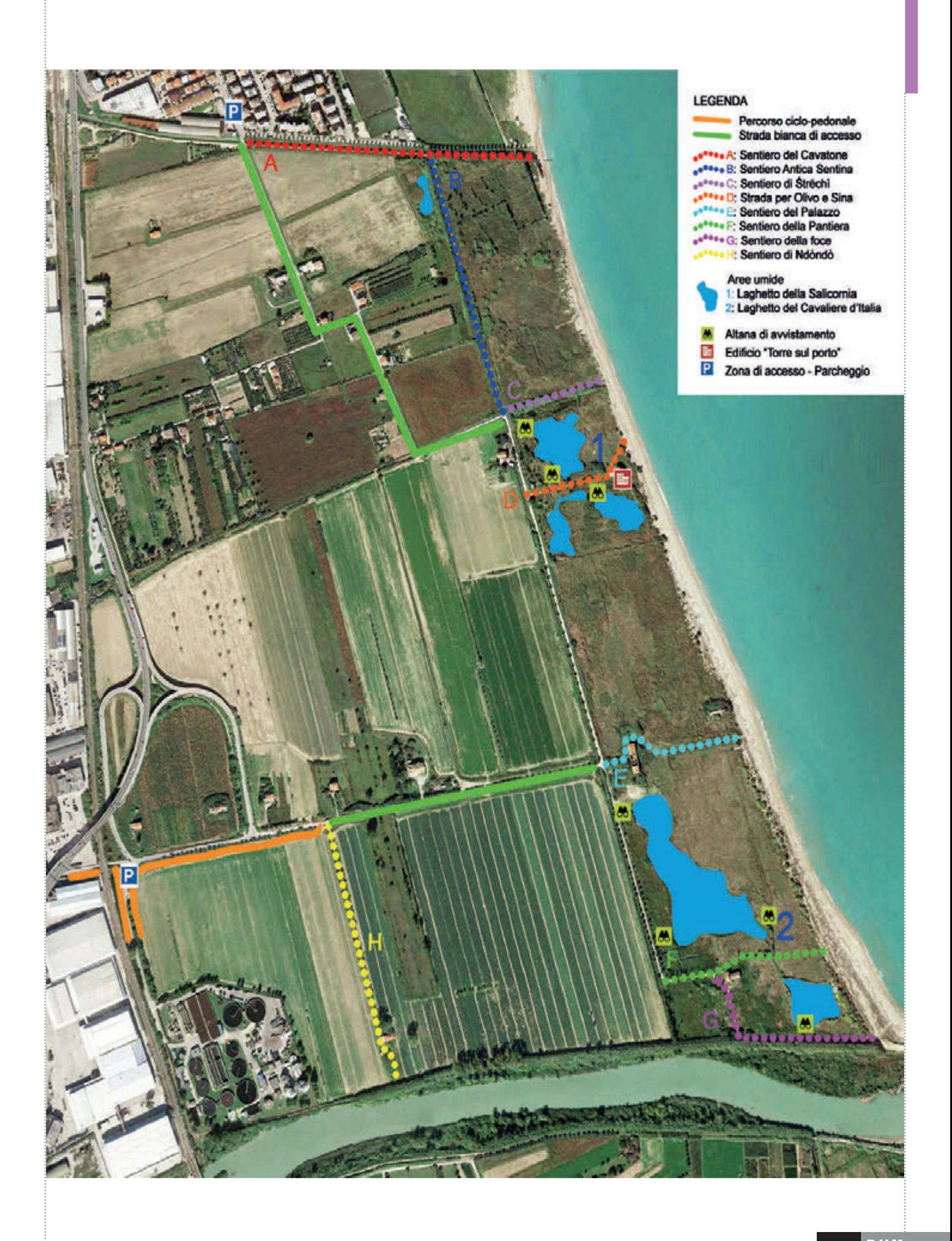

# LA STERILIZZAZIONE sfatiamo i luoghi comuni

#### *E' una pratica fondamentale per ridurre il fenomeno degli abbandoni e del randagismo*

Sterilizzare il proprio amico a quattro zampe può evitare 70.000 nuovi randagi: questo è il numero di discendenti che un gatto o un cane può generare in soli sei anni. Immaginiamo di moltiplicarli per i circa 10 milioni di cani e 7 milioni di gatti presenti nelle case italiane!

Ma perplessità e luoghi comuni legati alla sterilizzazione sono ancora molto radicati, e questo nonostante l'esperienza dimostri come cani e gatti sterilizzati godano di ottima salute psicofisica. La legge 281/91 (Legge quadro in materia di animali d'affezione e prevenzione dal randagismo) è stata promulgata con lo scopo di tutelare gli animali d'affezione.

#### **LA STERILIZZAZIONE DEI GATTI**

Una forma di tutela per control-

lare la crescita esponenziale e indiscriminata dei gatti di colonia è sicuramente la sterilizzazione che può essere eseguita gratuitamente tramite il servizio veterinario previo censimento della colonia felina. E' dovere di tutti coloro che sfamano i gatti randagi censire le colonie e procedere alla sterilizzazione.

Diversi i vantaggi:

- dal punto di vista comportamentale, quando tutti gli individui della stessa colonia sono stati sterilizzati, i gatti si presentano più calmi, meno aggressivi e il loro territorio si riduce notevolmente di dimensioni. Risulta così più semplice il controllo della colonia. I gatti maschi smettono di azzuffarsi violentemente per il controllo del territorio e delle femmine e di allontanarsi in cerca di nuove colonie, mentre le femmine hanno un fabbisogno alimentare decisamente inferiore e una vita più serena.

- dal punto di vista sanitario, la sterilizzazione tu-

**DIAMOCI** UNA ZAMPA

**CAMPAGNA CONTRO IL RANDAGISMO** E L'ABBANDONO E PROMOZIONE **PER ADOZIONI CONSAPEVOLI E STERILIZZAZIONI** 

anche noi proviamo sentimenti!

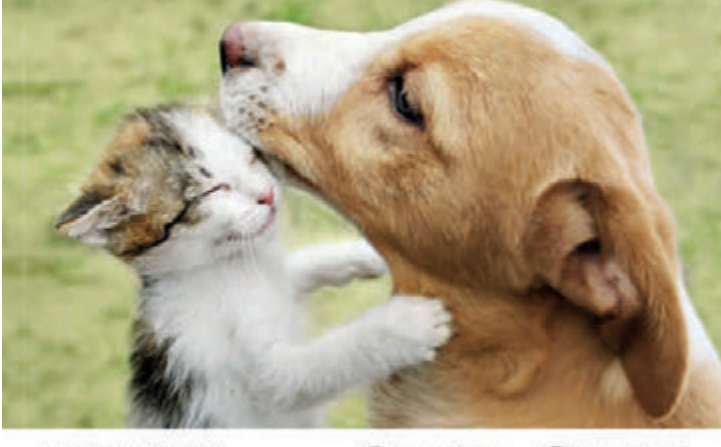

www.lamicofedele.it

a lamico.fedele amico\_fedele

tela il gatto da una serie di patologie infettive e virali (FIV - immunodeficienza; FeLV - leucemia felina) che si trasmettono attraverso la lotta o l'accoppiamento con gatti affetti da tali patologie. Ne riduce l'incidenza di forme tumorali alla mammella, all'utero o alla prostata. Inoltre si evitano situazioni di pericolo per i gattini di colonia, spesso colpiti da gastroenterite, rinotracheite in forme letali senza dimenticare i pericoli derivanti dalla vita in strada (incidenti stradali-avvelenamenti).

La sterilizzazione è importante anche per i gatti casalinghi senza accesso all'esterno: è utile per ridurre l'incidenza di patologie uterine e mammarie (nella femmina), ma anche per ridurre lo stress da assenza di accoppiamento; nei maschi la castrazione si rende necessaria al fine di consentire una convivenza pacifica all'interno della casa e la possibilità di lasciare un accesso all'esterno senza incorrere in lotte e fughe del micio.

La sterilizzazione dei gatti liberi, oltre a tutelare la

vita stessa dei mici, è una pratica essenziale per ridurre il fenomeno del randagismo.

La sterilizzazione è di fondamentale importanza anche per i gatti di proprietà in quanto spesso i proprietari non si rendono conto che è impossibile trovare tante famiglie adottanti quanti sono i gattini nati e quindi… spesso la soluzione attuata è l'abbandono dei piccoli o delle gatte incinte, condannandoli ad una vita di stenti se non alla morte. Il gatto di casa non è abituato a procacciarsi il cibo, ad evitare i pericoli della strada con la conseguenza di non riuscire ad adattarsi e quindi di ammalarsi e morire. Analogo discorso vale nel caso di abbandono presso colonie feline stabili: il gruppo di gatti difficilmente accetta estranei con la conseguenza che i gatti abbandonati vengono isolati e cacciati da quel territorio.

Il randagismo non si autoalimenta, è l'uomo con le sue scelte scellerate (mancate sterilizzazioni e abbandoni) ad alimentarlo!

#### **LA STERILIZZAZIONE DEI CANI**

La sterilizzazione dei cani femmina, se viene eseguita precocemente, oltre a eliminare il rischio di gravidanze impreviste o indesiderate, riduce notevolmente il rischio di tumore mammario. I cani maschi castrati sono meno soggetti al rischio di patologie a carico dei testicoli e della prostata. Spesso i cani non castrati mostrano comportamenti indesiderati legati agli ormoni, come monta inappropriata e fughe in cerca di una femmina, oltre che una maggiore reattività nei confronti degli altri maschi. La sterilizzazione non cambierà la personalità del cane, ma ne modificherà i comportamenti legati agli ormoni sessuali.

Nel nostro territorio non esiste il fenomeno di gruppi di cani randagi in quanto normalmente i cani liberi sono catturati e condotti in canile.

Quindi la mancata sterilizzazione con conseguenti cucciolate che non verranno adottate, è la causa degli abbandoni e dell'incremento del numero dei cani ospitati nei canili.

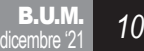

## Come non pagare la TARI per i locali inutilizzati

Uno dei quesiti a cui il Servizio Tributi si trova a dover rispondere con maggiore frequenza riguarda l'esenzione dal pagamento della Tassa Rifiuti (TARI) per i locali abitativi inutilizzati.

Va detto innanzitutto che, per essere soggetti al pagamento della TARI, occorre il possesso o la detenzione a qualsiasi titolo di locali o di aree scoperte, a qualsiasi uso adibiti, suscettibili di produrre rifiuti urbani. Per "locali ad uso abitativo" si intendono abitazioni, box auto, autorimesse, cantine, fondaci, depositi, soffitte e garage.

Si considerano soggetti alla TARI tutti i locali predisposti all'uso anche se di fatto non utilizzati. La presenza di arredo oppure l'attivazione anche di uno solo dei pubblici servizi di erogazione (idrica, elettrica, calore, gas, telefonica o informatica) costituisce presunzione semplice dell'occupazione o conduzione dell'immobile e della conseguente attitudine alla produzione di rifiuti.

Di conseguenza sono considerate esenti dalla TARI i locali ad uso abitativo che siano contemporaneamente:

1) privi di arredo;

2) non collegati a servizi di erogazione idrica, elettrica, calore, gas, telefonica o informatica;

3) non utilizzati;

#### **LA CONFERMA DALLE NORME**

A supporto di tale modalità operativa, oltre alla legge n.147 del 27/12/2013, vi sono:

• Le circolari del Ministero dell'Economia e Finanze che ribadiscono che non sono soggetti al pagamento le unità immobiliari prive di mobili e di allacci alle reti idriche e elettriche, purché di fatto non utilizzate;

• Le sentenze ed ordinanze della Suprema Corte di Cassazione che hanno chiarito a più riprese che box auto, autorimesse, cantine, depositi, garage sono soggetti al pagamento della tassa rifiuti, anche se questi immobili non sono allacciati alla rete elettrica. La mancata fornitura di energia elettrica non esclude la produzione di rifiuti durante le ore diurne. Il pagamento della tassa per questi immobili non vìola il principio comunitario «chi inquina paga», poiché i locali e le aree frequentati da persone sono sempre produttivi di rifiuti.

Tutte queste norme sono state recepite dal regolamento comunale sull'Imposta Unica Comunale (IUC) approvato con Deliberazione del Consiglio Comunale n. 23 del 16/05/2014 consultabile nel

sito istituzionale dell'ente (percorso "L'Amministrazione - Statuto e Regolamenti").

#### **COME METTERSI IN REGOLA**

Nel caso si disponga di un locale che sia vuoto, inutilizzato e privo delle utenze, occorre presentare apposita dichiarazione al Servizio Tributi che contatterà il cittadino per concordare la data di un sopralluogo nel corso del quale sarà verificato l'effettivo stato del locale ed effettuato un rilievo fotografico. Inoltre il Servizio Tributi, grazie all'interscambio dei dati con l'Agenzia delle Entrate, dispone delle informazioni relative ai contratti e ai consumi delle utenze. Accertato il rispetto delle condizioni sopra descritte, il locale sarà esonerato dal pagamento Tari. Va precisato che i locali sono considerati vuoti dalla data di denuncia del contribuente e tale denuncia non ha, di regola, valore retroattivo.

Attenzione: nel caso in cui il mancato utilizzo si protragga per più anni, il Servizio Tributi verifica periodicamente il mantenimento delle condizioni di esonero.

Nell'area tematica "Tributi" del sito istituzionale c'è un modello apposito per presentare la denuncia.

# Esonero IMU per i proprietari di case con inquilini con sfratto sospeso

L'articolo 4-ter del Decreto Legge 25/05/2021 n. 73 ha previsto l'esonero dall'IMU 2021 per gli immobili destinati ad uso abitativo, posseduti da persone fisiche ed affittati, per i quali è stata emessa una convalida di sfratto per morosità entro il 28/02/2020, la cui esecuzione sia stata sospesa fino al 30 giugno 2021. La norma prevede che lo stesso esonero spetti anche nel caso in cui la convalida di sfratto sia stata emessa successivamente al 28 febbraio 2020, a condizione che l'esecuzione sia sospesa fino al 30 settembre 2021 o fino al 31 dicembre 2021.

La misura straordinaria rappresenta il tentativo del Governo di arginare un fenomeno che ha colpito i proprietari locatori di immobili che, pur non percependo regolarmente l'affitto, devono versare l'IMU al Comune. Il problema, legato alla crisi economica ante pandemia, è stato ulteriormente acuito dall'emergenza COVID-19 che ha portato all'aumento delle difficoltà economiche sia per gli inquilini che per i locatari. Inoltre, per effetto dell'emergenza sanitaria sono state adottate numerose misure eccezionali che hanno comportato l'impossibilità di effettuare l'esecuzione dei provvedimenti di sfratto e di rilascio degli immobili.

Considerato che il provvedimento di esonero è stato adottato successivamente alla scadenza IMU di giugno, **i contribuenti esonerati che dovessero aver versato l'imposta alla scadenza del 15 giugno possono presentare domanda di rimborso entro il 30 giugno 2022**. Il modello

di domanda è disponibile sul sito del Comune (area tematica "Tributi").

Per ulteriori informazioni in merito è possibile contattare il Servizio Tributi telefonicamente ai numeri 331.2607968 - 334.6319863 il lunedì, mercoledì e venerdì dalle 9,30 alle 13,00 e il martedì e giovedì dalle 17,00 alle 18,00 o via mail all'indirizzo: tributi@comunesbt.it

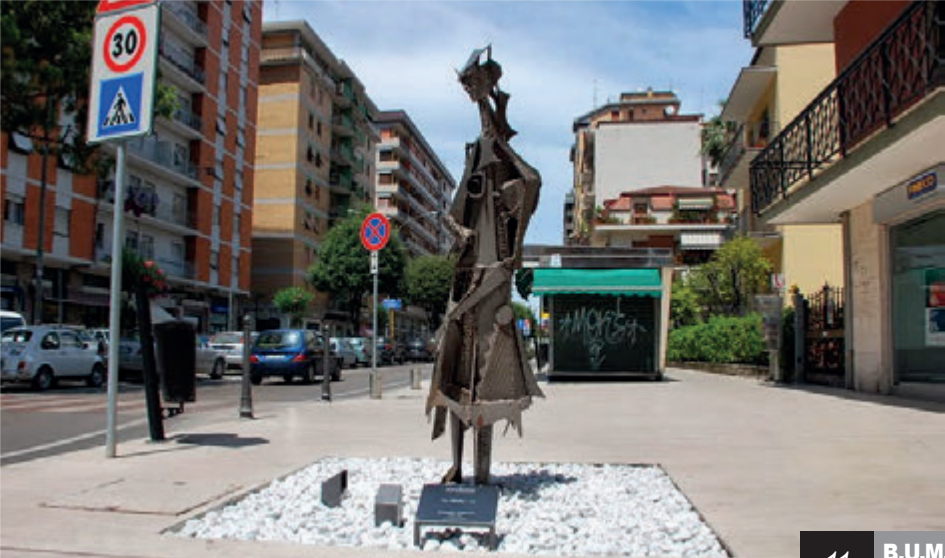

11 **B.U.M.**<br>dicembre '21

### ollettinodelle**delibere bollettino**delle**delibere bollettino**delle**delibe**

*Elenco delle deliberazioni pubblicate all'albo pretorio on line nel mese di ottobre 2021*

#### GIUNTA COMUNALE

200 Realizzazione di cicloparcheggi nel comune di San Benedetto del Tronto. Approvazione progetto di fattibilità tecnico-economica per la partecipazione al bando a sportello

di cui al Decreto del Dirigente della Regione Marche p.f. Trasporto pubblico locale, logistica e viabilità n. 547 del 10/09/2021 ad oggetto: DGR 1033/2021 - l. 145/2018 art. 1 cc. 134 e segg. l.r. n. 13/2021.

201 Bilancio di previsione 2021/2023 - Prelevamento dal fondo di riserva e dal fondo di riserva di cassa.

202 Bilancio di previsione 2021/2023 -

Approvazione variazione agli stanziamenti di cassa.

#### CONSIGLIO COMUNALE

62 Approvazione verbali seduta precedente del 26 luglio e del 05 agosto 2021 63 Ratifica variazioni al bilancio di previsione 2021/2023

64 Approvazione rendiconto consolidato 2020 comprensivo dei risultati dell'istituzione "A. Vivaldi".

65 Esame ed approvazione dello schema di bilancio consolidato relativo all'esercizio 2020 del gruppo Città di San Benedetto del Tronto.

66 Modifica regolamento comunale commercio su aree pubbliche - Disciplina dei mercati e delle fiere. attuazione indirizzo deliberato con atto della Giunta Comunale n. 154 del 03.08.2021.

Tutti gli atti del Comune (non solo deliberazioni ma anche determinazioni dirigenziali, ordinanze, decreti) sono liberamente consultabili sul sito www.comunesbt.it alla voce "atti amministrativi"

# I 100 anni di Armando Illuminati

Armando Illuminati ha compiuto il 25 novembre 100 anni ed ha ricevuto la telefonata di auguri del Sindaco a nome della intera città.

Il signor Armando è originario di Ripatransone: primo di quattro figli, rimane orfano all'età di 14 anni e una zia si prende cura di lui e dei suoi fratelli finché, all'età di 20 anni, non decide di trasferirsi a Milano per continuare il lavoro di sarto, mestiere che aveva nel frattempo appreso andando a bottega da un compaesano.

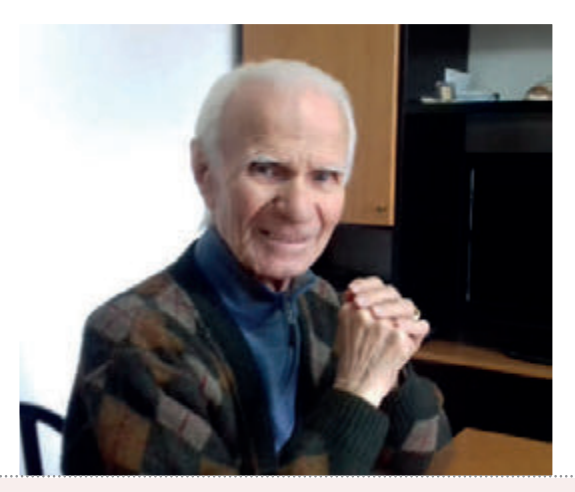

Torna nella sua Ripatransone solo l'anno prima di sposare, nel 1954, Antonietta Petrelli, anche lei ripana, con la quale condividerà ben 65 anni di matrimonio. Dalla loro unione nascono due figlie, Fabrizia e Gabriella, e quattro nipoti.

Rimasto vedovo nel 2019, vive nella sua casa di San Benedetto del Tronto in piena autonomia, trascorrendo le sue giornate in serenità, immerso spesso nella lettura. È da poco diventato bisnonno della piccola Asia nata il 4 novembre scorso.

# ASILO MERLINI, un libro per narrare

Dal 1864 l'Asilo Merlini rappresenta uno dei punti fermi intorno al quale è cresciuta la città di San Benedetto. E' questo il leitmotiv della pubblicazione realizzata dal giornalista sambenedettese Emidio Lattanzi che ha ripercorso, nel volume fortemente voluto dal presidente della Fondazione Merlini, Alberto De Angelis, le tappe dello sviluppo cittadino a partire dalla seconda metà dell'Ottocento fino quasi ai giorni nostri attraverso la crescita di un'istituzione nata dalla visione di un sindaco, Cesare Paielli, che vide nell'Asilo la possibilità di dare il via ad una crescita socio culturale che avrebbe trasformato un borgo marinaro nella città di oggi.

La pubblicazione è stata già presentata

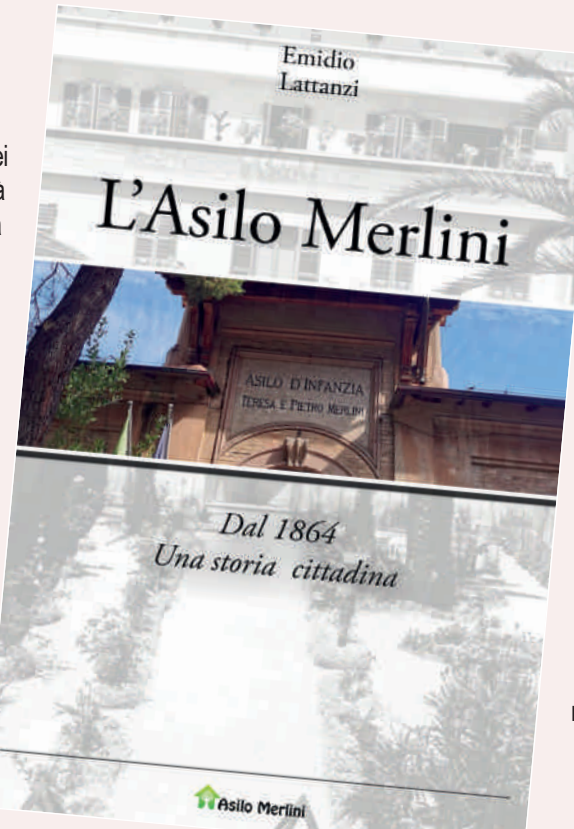

in via ufficiale sia alla presenza delle autorità comunali sia alla presenza del Vescovo della Diocesi di San Benedetto, Ripatransone e Montalto monsignor Carlo Bresciani. Fondamentale nella fase di ricostruzione storica è stata la collaborazione del dottor Alfredo Calcagni.

Il volume ripercorre la storia dell'istituto, oggi sito nella sede di via Leopardi, nel quale sono passate intere generazioni di piccoli sambenedettesi. E proprio alcuni di loro, oggi adulti, hanno fornito all'autore importanti testimonianze e contributi per la realizzazione delle pubblicazione stessa che, tra le altre cose, rende omaggio ad alcune figure storiche dell'asilo, colonne portanti dell'ultimo mezzo secolo di storia.

#### LO STATO CIVILE HA REGISTRATO TRA I RESIDENTI NEL MESE DI OTTOBRE 45 MORTI E 36 NATI

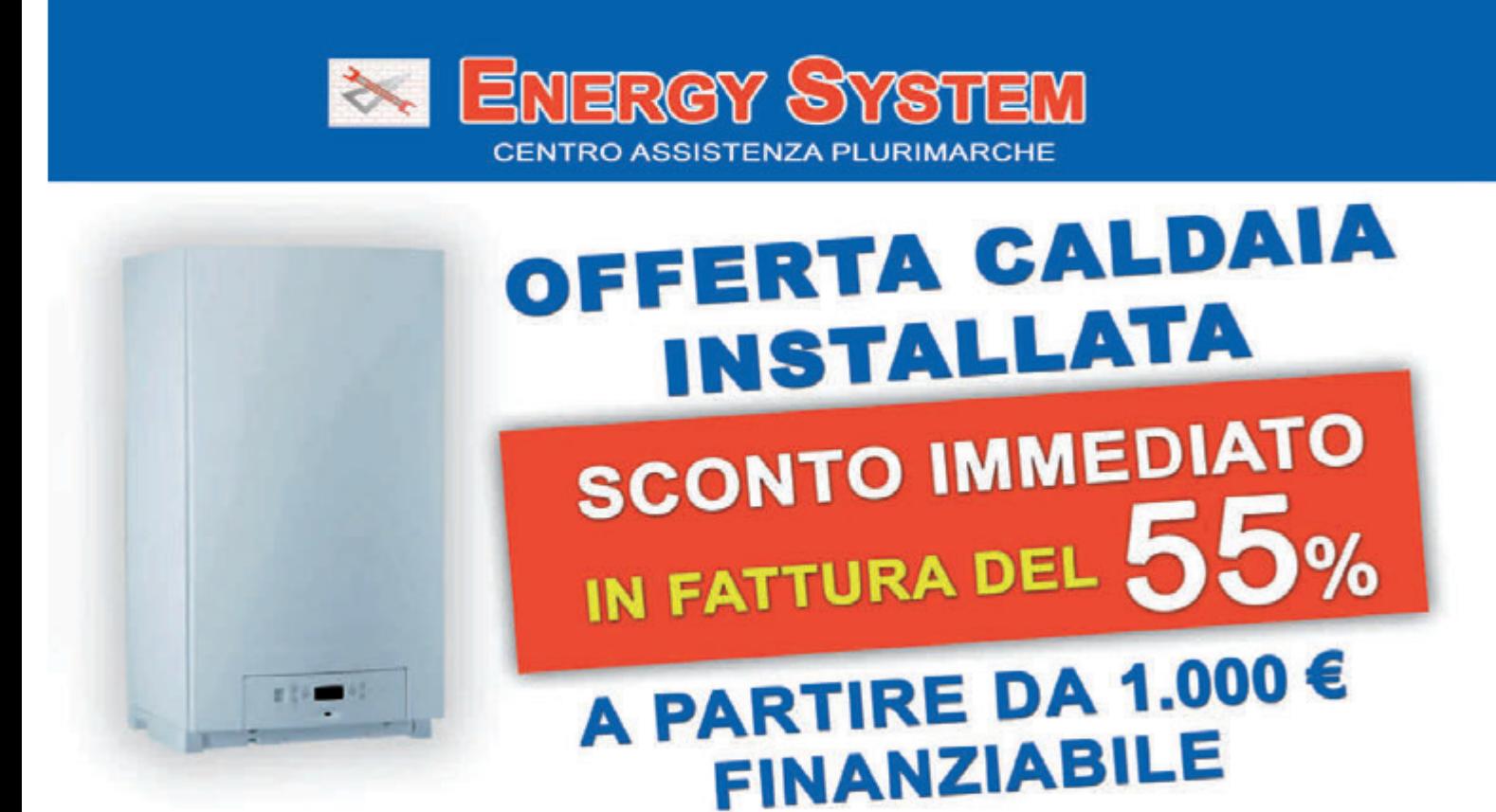

### INFO: 0735.431659 - 320.8493406 - 392.7599812 Via G. Oberdan 48 - San Benedetto del Tr. (AP) www.energysystemdm.it

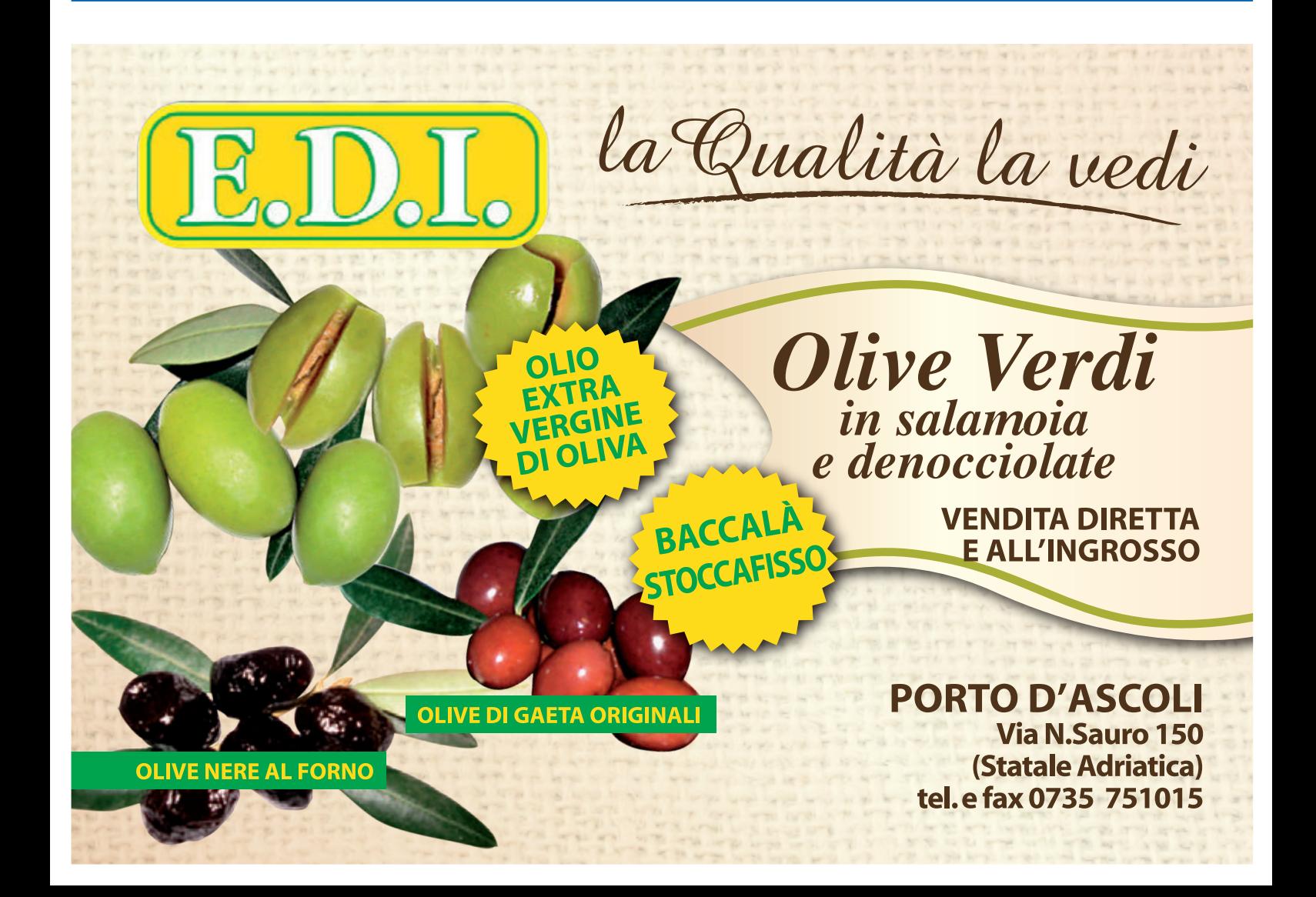

# **ABOVE Srl Real Estate**

#### **SAN BENEDETTO DEL TRONTO VIA DE AMICIS**

ULTIMO appartamento, primo piano, rimasto in palazzina di nuovissima costruzione, appena terminata nel cuore cittadino, alle spalle della piazza del mercato. Mq 110. Palazzina nuova, classe A, cappotto esterno da 10 cm, riscaldamento a pavimento, infissi doppio vetro, portoni blindati, rimessa bici. Impianto fotovoltaico di proprietà di ogni appartamento in modo da ridurre le spese unitarie per l'energia elettrica. Sistema ricambio d'aria, predisposizione climatizzazione, antifurto. Rivestimenti ancora da mettere a scelta del cliente, possibile sopralluogo. Solo 5 unità abitative. Se vuoi una CASA NUOVA nel centro cittadino ma con poche spese mensili chiama per fissare una visita.

#### Per info anche WhatsApp 333 7832878

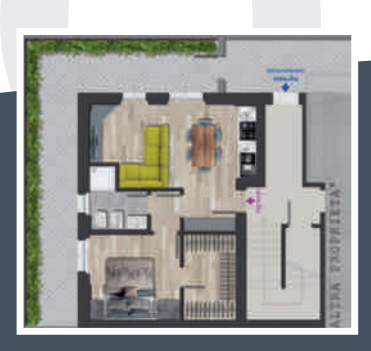

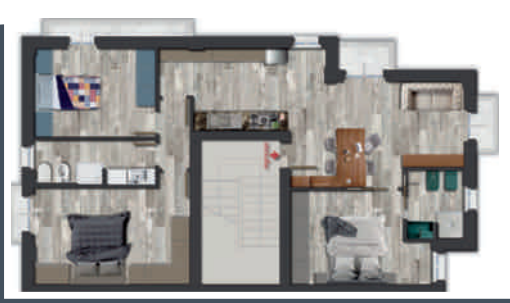

 $.........$ 

Via Val Tiberina 140 San Benedetto del Tronto Cell +39 3337832878 cannelli75@gmail.com

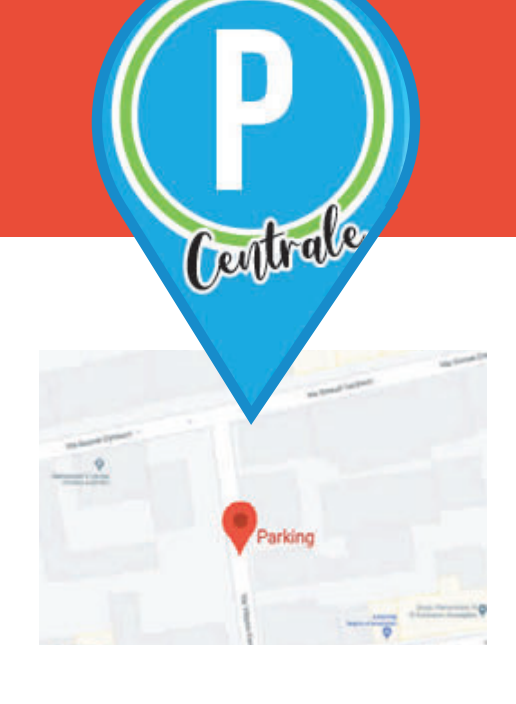

Via Vittorio Veneto 44 traversa Via Roma / Via Carducci

### Info e prenotazioni 3337832878

# NUOVO **PARCHEGGIO CENTRALE**

# **NEL CUORE DI S. BENEDETTO DEL TRONTO**

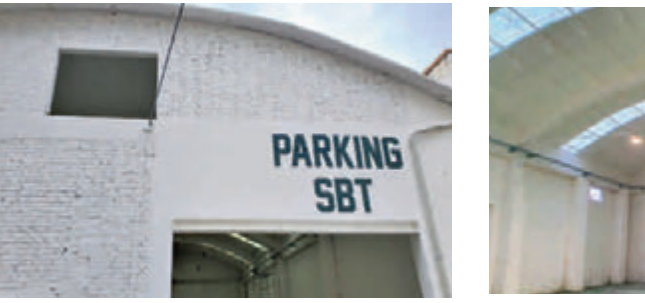

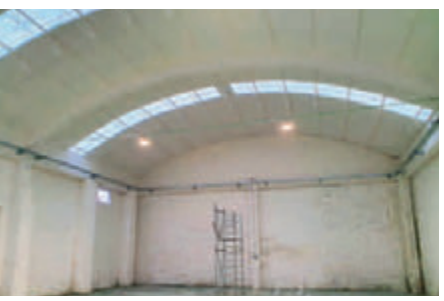

- · COSTO 100 EURO MESE MACCHINA, 50 EURO MESE MOTO
- VIDEOSORVEGLIATO 24H 7/7
- · POSTO FISSO ED ASSEGNATO AL COPERTO
- **CENTRO CITTÀ**
- **CONTRATTO ANNUALE**
- TELECOMANDO PER APERTURA CANCELLO ELETTRICO